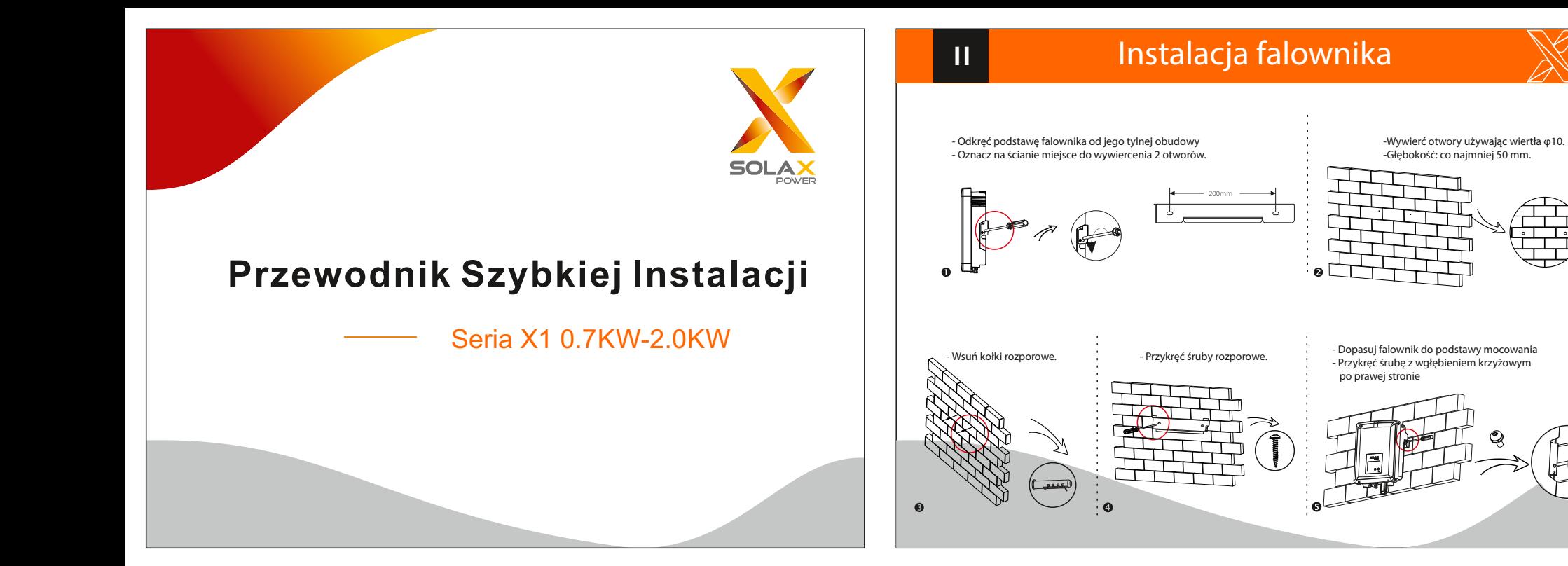

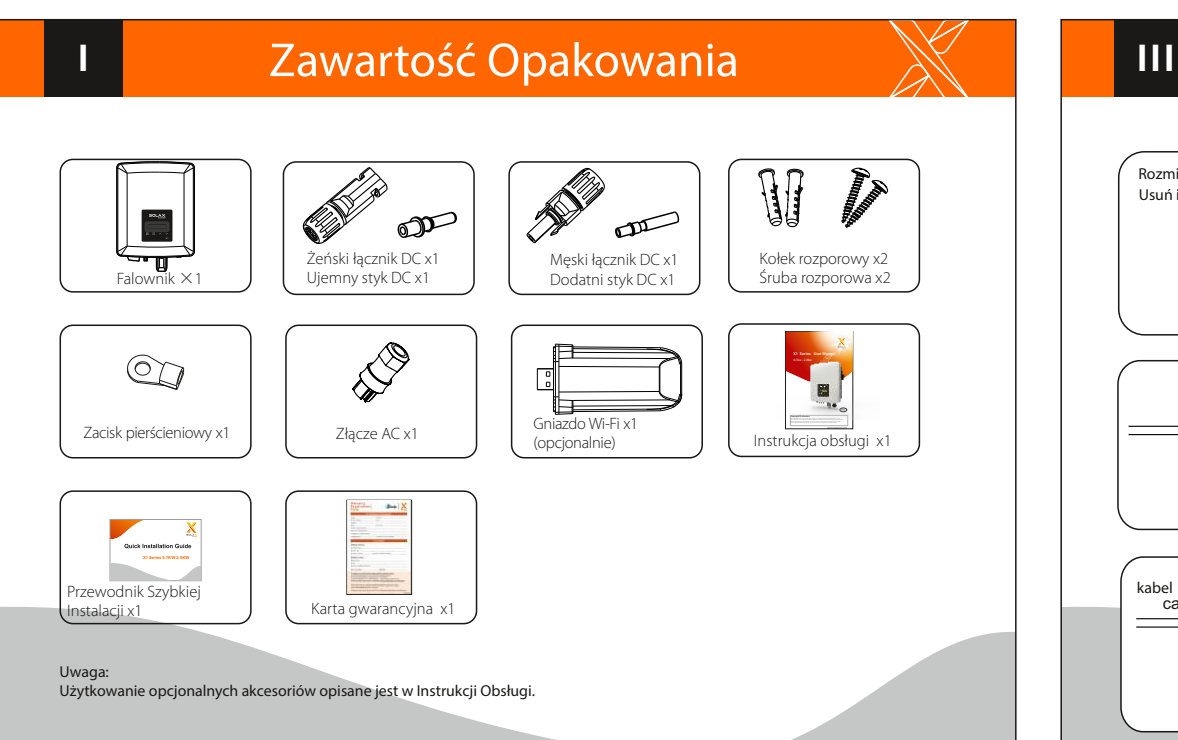

## Rozmiar kabla 12 AWG Dopasuj 2 połówki złączy Usuń izolacje na długość 7.0 mm  $\rightarrow$  7.0mm **12 AWG** Dodatni styk prądu DC Męska wtyczka  $= 1$  $\overline{\mathcal{P}}$ -T Złącze zaciskowe dokręć nakrętkę Ujemny styk kabel Nakrętka Żeńska wtyczkacable prądu DC 信心学 €⊨∎ ∎∏  $=$   $=$  $\overline{\phantom{a}}$  $\mathcal{P}$  $\mathcal{P}$ Złącze zaciskowe dokręć nakrętkę

Połączenie PV

## **IV Podłączenie AC** Aktualizacja oprogramowania 52.5mm 1. Wsuń nakrętkę kabla i tylną 2. Umieść odpowiednią końcówkę 3 nakrętkę na kabel "obranych" wcześniej z izolacji przewodów Rozmiar kabla: 10AWG zewnętrzna izolacja

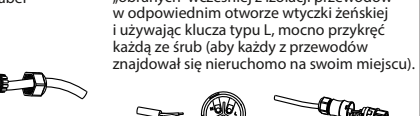

5. Podłącz wtyczkę AC do falownika i przykręć śrubę dociskającą u góry złącza AC.

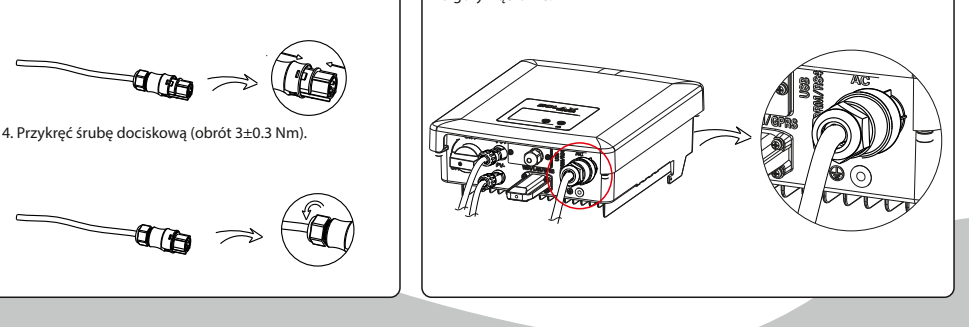

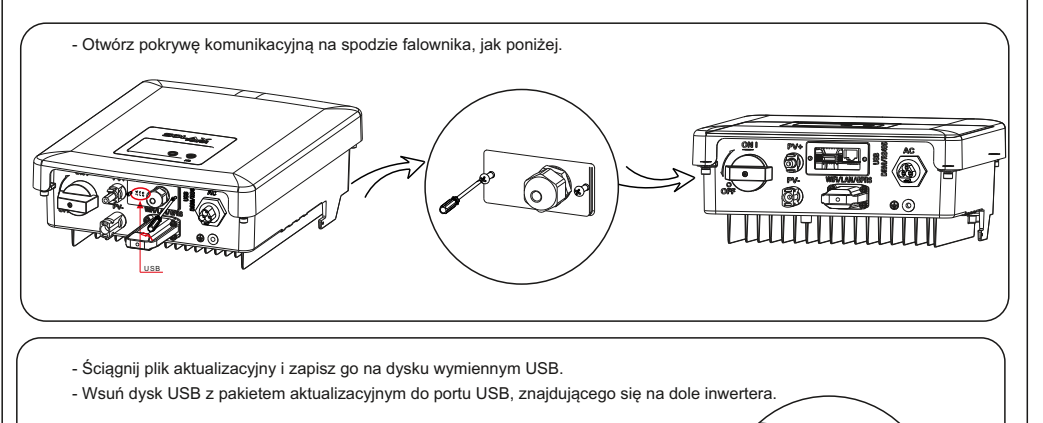

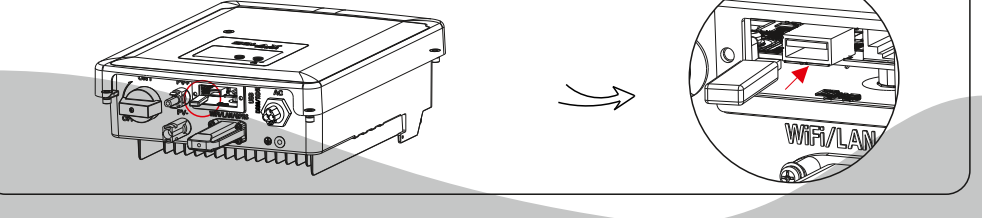

## Aktualizacja oprogramowania

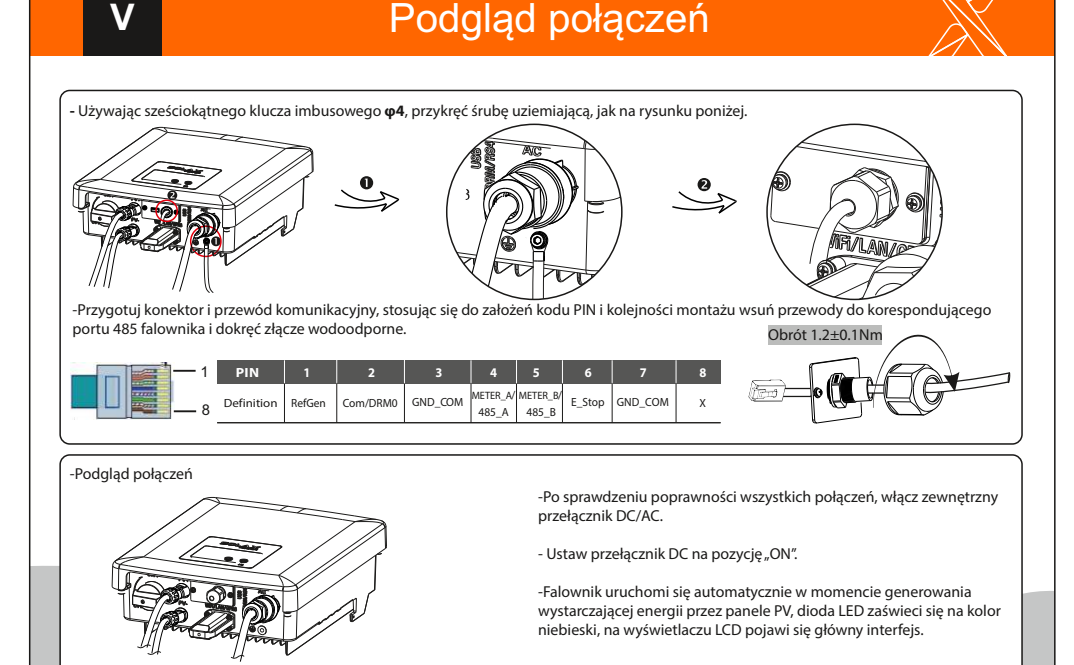

ŘDla falownika z wyświetlaczem LCD, użytkownik może odnieść się do poniższego:

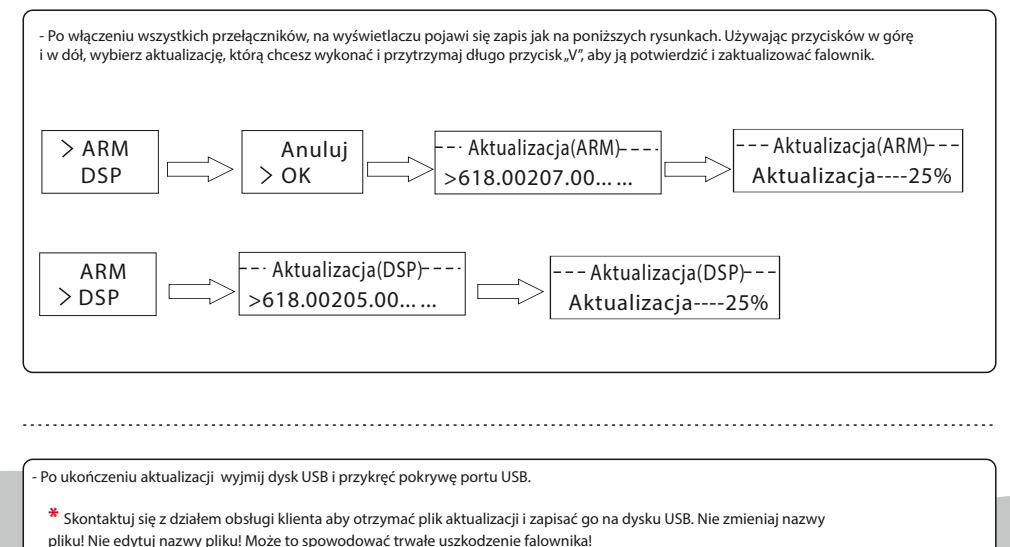

Długość zdjętej izolacji

> 6mm 55mm

3. Przykręć tuleję gwintowaną śruby dociskowej.

**4775** 

**V**